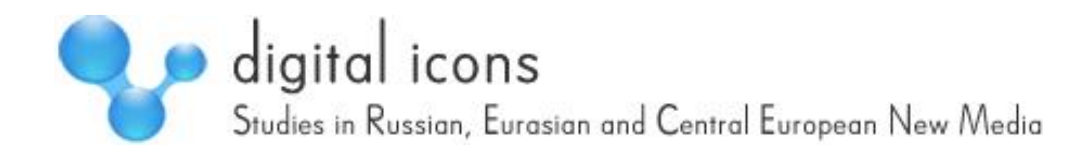

# **Digital memoirs**

# ОТ ПЕЧАТНОЙ МАШИНКИ К КОМПЬЮТЕРУ *Лилия Ященко*

ереход от деревянной телеги, запряженной лошадьми, к самолету происходил Переход от деревянной телеги, запряженной лошадьми, к самолету происходил настолько неторопливо, что за это время успели смениться поколения. А вот мы, нынешние сорокалетние, можем без ложной скромности утверждать, что цифровая эра началась на наших глазах, более того – при непосредственном нашем участии. Могу поделиться личными впечатлениями.

# **«МНЕ ТРИСТА ЛЕТ, Я ВЫПОЛЗ ИЗ ТЬМЫ»**

<u>.</u>

Сегодня я, редактор с пятнадцатилетним опытом работы в столичных изданиях, могу сказать о себе словами из песни Андрея Макаревича, одного из кумиров нашего поколения: «Мне триста лет, я выполз из тьмы»<sup>[1](#page-0-0)</sup>. Да, я динозавр редакторской жизни, потому что застала те незапамятные времена, когда авторы приносили в редакции газет и журналов свои материалы в виде рукописей. Времена, когда машинистка набирала текст на печатной машинке. Потом редактор вносил правку на бумаге шариковой ручкой – порой красного цвета, чтобы было лучше видно. Правленый редактором текст снова перепечатывался начисто и лишь потом отдавался в типографский набор.

Переход от печатной машинки к компьютеру случился для меня внезапно: когда жарким летом 1996 года я приехала из Воронежа в Москву. Приехала вовсе не для того, чтобы стать великим писателем или знаменитым журналистом. Амбиции мои находились совершенно в другой области. Однако, попав в столицу, я подобно герою бальзаковских «Утраченных иллюзий», приехавшему из провинциального Ангулема в Париж, встала перед острой необходимостью зарабатывать на хлеб. У меня за спиной был небольшой журналистский опыт, и в первый же день пребывания в Москве я поняла, что написание текстов для многочисленных столичных газет и журналов – единственно верный способ прокормиться.

<span id="page-0-0"></span><sup>1</sup> Слова из песни Андрея Макаревича «Однажды мир прогнется под нас» из альбома Машины Времени «Отрываясь» (1997 г.). Этот и другие комментарии составлены редакционной коллегией *Digital Icons.*

Если в Воронеже тогда выходило три газеты: «Коммуна», «Молодой коммунар» и «Воронежский курьер», то в Москве уже существовали сотни изданий, причем множились они как грибы после дождя. К 1996 году в столице осознали магическую силу рекламы. О, это священное слово «реклама»! В редакциях оно произносилось как заклинание. В нашей стране наконец-то поняли, что любое упоминание в прессе товара, услуги или культурного события означает привлечение потенциальных клиентов, покупателей, зрителей. Это был переломный момент в жизни российских СМИ: за рекламу начали платить, что было невозможно в советские годы. Для издательств наступило время пьянящей эйфории: казалось, рекламные деньги принесут сказочное, просто сказочное богатство! В редакциях были уверены: стоит лишь потрудиться над привлечением постоянных рекламодателей, и на эти средства можно будет содержать издательский дом – редакторов, фотографов, дизайнеров, корректоров, внештатных журналистов, оплачивать расходы на типографию и распространение тиража – да еще и получать прибыль! Тогда нам казалось: что вот мы еще чуть-чуть потрудимся, еще чуть-чуть поднапряжемся и... все как один станем Рокфеллерами. Да, то было время глубоких заблуждений. В действительности все оказалось не так-то просто: издания открывались и тут же закрывались, едва успев выпустить первые два-три номера... Но журналистам, варящимся в бурном издательском котле, все равно это позволяло заработать на верный кусок хлеба.

### **ГДЕ У НЕГО КНОПКА?**

В Москве я писала в журналы, адресованные родителям маленьких детей, где читательницам рассказывалось, как надо вынашивать, рожать и воспитывать ребенка. Советы врачей, психологов, логопедов и опытных многодетных мам были востребованы, журналы покупались. Мне же, до недавних пор видевшей на передовице областных газет лишь сводки с колхозных полей<sup>[2](#page-1-0)</sup>, «детские журналы» - их и теперь так называют в издательском бизнесе – показались непаханой целиной в журналистике. Они действительно содержали море полезной для родителей информации, которую тогда еще нельзя было почерпнуть в Интернете. И до сих пор этот сегмент издательского рынка остается наиболее успешным: дети – тема вечная и неисчерпаемая.

Что же до перехода от печатной машинки к компьютеру, то для меня он случился внезапно, стоило лишь переступить порог московских редакций. Тогда в 1996 году на автора, принесшего в редакцию свое произведение в виде рукописи, даже в Москве еще не смотрели как на человека, который едет по Садовому кольцу на извозчике среди автомобилей. Материалы, как и прежде, сдавались секретарю в виде рукописей, только теперь их набирали не на печатной машинке, а на компьютере! К тому, что у автора может не быть подобной техники дома, относились с пониманием, поскольку некоторые журналы порой создавались на компьютере, единственном на всю редакцию.

<u>.</u>

<span id="page-1-0"></span><sup>&</sup>lt;sup>2</sup> Ироническое высказывание, отсылающее читателя в эпохе застоя с его практически бессмысленной новостной информацией на первых страницах государственных газет.

В одной из таких редакций, все в том же незабвенном 1996-м, секретарем трудилась девушка Лена. Когда в процессе набора текста ее пальцы порхали над компьютерной клавиатурой как руки великого Горовица над клавишами рояля, я смотрела на нее с восхищением: «Вот это мастерство!» Лена, которая умела создавать файлы, набирать тексты, вносить в них правку и сохранять файлы в нужные папки, чтобы ничего не потерялось и не перепуталось, казалась мне тогда кудесницей. Неделями я наблюдала за виртуозной работой девушки-секретаря. Мне и в голову не приходило, что овладеть этими процедурами совсем несложно. Ведь на школьных уроках информатики я усвоила только одно: «Не понимаю ничего». И потому даже не осмеливалась приближаться к компьютеру ради его освоения: мне казалось, что это уму непостижимо! Кроме того, единственный в редакции компьютер был вечно занят, поскольку предназначался исключительно для работы. Раскладывать на экране пасьянс и висеть в «Одноклассниках» в разгар рабочего дня стали намного позже.

Мое личное знакомство с этим чудом техники оказалось вынужденным. В тот незабываемый день я пришла в редакцию слишком рано: текст нужен был как всегда «быстро-быстро, срочно-срочно, а лучше позавчера». Но секретаря Лены на рабочем месте не оказалось. Позвонив главному редактору, я выяснила, что Лена задержится, а это значит, что мне предстояло самой набрать текст, написанный дома от руки. Компьютер зловеще сверкал черным экраном. Я похолодела. Как его включить? До сих пор я наблюдала, как за ним работают, но никогда не видела, как включают. Передо мной как перед героем любимого в детстве фильма «Приключения Электроника»<sup>[3](#page-2-0)</sup> встал сакраментальный вопрос: «Где у него кнопка?» Пришлось заглянуть в соседнюю комнату, в которой восседал солидный заместитель главного редактора другого журнала. Солидность полагалась ему по статусу, а по возрасту он был немногим старше меня – слегка за тридцать. Смутившись, я спросила: «Не поможете ли Вы мне включить компьютер?» Тот человек крякнул, даже не посчитав нужным скрыть свое изумление, посмотрел на меня как на инопланетянку и пошел вслед за мной в помещение, где располагалась редакция журнала, в которой я тогда работала. Не совершая ритуальных танцев и не произнося таинственных заклинаний, он наклонился, заглянул под стол и показал мне волшебную кнопку. Так я узнала, что находящееся на столе – это всего лишь экран и клавиатура, а «мозги», говоря на жаргоне системных администраторов, то есть собственно сам компьютер, находится под столешницей, утопая в паутине проводов, шнуров и «пилотов» [4](#page-2-1) , густо покрытых пылью. Экран оживился и словно бы подмигнул мне в процессе загрузки. Увидев на мониторе знакомые иконки, я облегченно вздохнула. Но тут передо мной встал следующий вопрос: как я буду набирать текст? Я умела писать только от руки.

1

<span id="page-2-0"></span><sup>3</sup> Телевизионный фильм по книге Евгения Велтистова (режиссер Константин Бромберг, Одесская киностудия, 1979) о приключениях мальчика и его двойника – электронного робота, желающего узнать, что значит «быть человеком».<br><sup>4</sup> Пилоты – офисные электро-удлинители с выключателем.

<span id="page-2-1"></span>

# **«КАК НА ПИШУЩЕЙ МАШИНКЕ...»**

С какой скоростью я теперь печатаю, мне неизвестно – есть же какие-то нормативы, сколько-то там тысяч знаков в минуту – но я не проходила это тестирование. Знаю одно: если надо «быстро-быстро и срочно-срочно», могу набирать текст с космической скоростью.

Зрелые люди говорили мне, что никакой опыт в жизни не бывает напрасным. Так вот, в тот самый день, когда кудесница-Лена приехала на работу чуть позже, и произошло мое первое соприкосновение с компьютером, которое по яркости эмоциональных впечатлений сравнимо разве что с первой интимной близостью. С ужасом взглянув на клавиатуру и не представляя себе, как буду сейчас набирать текст, я внезапно вспомнила... свое детство и бабушкину печатную машинку! Половину лета я проводила в пионерском лагере, а другую его половину – у бабушки, а точнее в приемной директора управления молочной промышленности, где бабушка работала секретарем. Она прошла Великую Отечественную войну со штабом фронта как секретарь-машинистка, печатала военные сводки, приказы, документы, повестки и похоронки. Набором текстов она занималась всю жизнь. Правда, генетическая память в ту минуту мне не помогла, а вот память физических действий – очень даже! В экстремальной ситуации я вспомнила как меня, девятилетнюю девочку, сажали в приемной директора за печатную машинку, чтобы хоть чем-то занять ребенка в течение рабочего времени, и я от нечего делать выстукивала слова и предложения: «папа», «мама», «меня зовут Лиля». И вот, через 20 лет память физических действий мгновенно напомнила мне, на какие клавиши надо нажимать! Ведь буквы на компьютерной клавиатуре расположены так же как на старинной пишущей машинке начала XX века. Словом, навык печатания отчасти всплыл из детства, отчасти был приобретен вновь, и уже через два-три месяца я набирала тексты так, будто занималась этим всю жизнь.

Однако я и некоторые мои коллеги продолжали пользоваться компьютером как... усовершенствованной печатной машинкой. Набранные тексты распечатывались, только теперь уже на принтере, потом в них от руки шариковой ручкой или простым карандашом делали свои исправления главный редактор или корректор, затем их правку снова вносили в электронный файл. Конечно, среди моих коллег – редакторов и журналистов трудились и более продвинутые пользователи, нежели я. Но самыми продвинутыми были, конечно, дизайнеры! Они демонстрировали виртуозное мастерство и вызывали мое искреннее восхищение как первые космонавты: то, что умела делать за Макинтошем наш дизайнер Валя – кадрировать фотографии, вставлять картинки в текст, писать красивым шрифтом заголовки – все это казалось мне равносильным полету в другую галактику. Моя же работа была связана исключительно с созданием и редактированием текстов, и мне «летать в космос», осваивая дизайнерские программы, было совершенно не обязательно. К слову сказать, «не обязательно» это было в далеких 1990-х, а сегодня знание основ дизайнерских программ – первый показатель профессионализма редактора и журналиста. Владение программами сегодня стало обязательным пунктом в резюме. А быть редактором и

дизайнером в одном лице – значит осуществить мечту современных работодателей об идеальном работнике, который «и швец, и жнец и на дуде игрец»<sup>[5](#page-4-0)</sup>.

#### **МОИ ЛИЧНЫЕ СТРАХИ**

Мой главный страх в освоении компьютера заключался в том, что я случайно нажму не ту кнопку и... вся содержащаяся в волшебном ящике информация сотрется, самоликвидируется. Но самое страшное было стереть не свою, а чужую информацию. Поскольку, как уже было сказано, в конце 1990-х один компьютер порой делили между собой два-три редактора и вдобавок к ним – три-четыре приходящих вне-штатных автора. В редакции журнала «Фотомагазин»<sup>[6](#page-4-1)</sup> мы в шутку называли компьютер «агрегатом». «Агрегат свободен?» – был самый актуальный в редакционных буднях вопрос. Тот, кто пришел на работу позже и не успел первым занять «агрегат», был вынужден полдня заниматься перекурами или другими увлекательными делами, пока вожделенное рабочее место не освободится.

Освоение видеомагнитофона, DVD-плеера, диктофона – пленочного и цифрового сопровождалось для меня все тем же патологическим страхом: «А вдруг я нажму не ту кнопку, и все сотрется?» Например, исчезнет киношедевр или телепередача, которые тогда еще нельзя было увидеть online в интернете. Или в диктофоне сотрется интервью со звездой, которого я добивалась полгода. Знаменитости потом не скажешь: «Извините, ничего не записалось, давайте-ка на бис». Возможно, это мой личный, индивидуальный страх, и допускаю, что другие его не испытывали, а потому осваивали технику гораздо быстрее. Вот моя младшая сестра, например, в сравнении со мной просто мега-хакер: жмет на все кнопки подряд и «методом тыка» изучает новые программы.

#### **ПИСЬМА БЕЗ КОНВЕРТОВ**

Я могу написать письмо человеку, живущему за океаном, и буквально через минуту получить ответ?! В 1998 году это казалось невероятным! Я работала в редакции в отделе переписки с читателями, и каких трудов она мне стоила, я знала не понаслышке. Сначала надо было набрать письмо на компьютере, запечатать бумагу в конверт и опустить его в почтовый ящик. Если речь шла о послании за границу, письмо надо было отнести на почту и отстоять там полчаса в очереди, чтобы отправить письмо с уведомлением. Потом месяц ждать ответа. Ради отправки за рубеж банде-роли<sup>[7](#page-4-2)</sup> автору с вышедшими журнальными публикациями приходилось посещать центральный телеграф на ул. Мясницкой – единственное в Москве до 1990-х годов место, откуда отправлялись посылки и бандероли за рубеж. Такая поездка занимала половину рабочего дня... И вдруг буквально в мгновение ока все эти действия – конверты, бандероли, посещение почтамта – стали пережитком прошлого,

1

<span id="page-4-0"></span><sup>&</sup>lt;sup>5</sup> Выражение, которое означает, что у человека несколько функций, что негативно сказывается на общем<br>результате дела.<br><u>6</u> T

<span id="page-4-1"></span> $\frac{6}{7}$  Тираж – 40000 экземпляров. Издавался с 1996 по 2006 годы.<br>7 Бандероль – мелкая посылка.

<span id="page-4-2"></span>

анахронизмом. С появлением электронной почты написание письма и ожидание вожделенного ответа спрессовывалось до нескольких минут. Один из наших внештатных авторов в конце 1990-х годов эмигрировал в Канаду, и электронная почта была единственным способом связи с ним. Как я радовалась, получая письма из-за океана! Как ликовала, вознося хвалу техническому прогрессу! Мы еще не знали, что это было только началом: в конце 1990-х невозможно было даже вообразить, что через каких-нибудь 12 лет для того, чтобы издавать журнал, вообще не обязательно будет выходить из дома…

## **ПОКУПАТЬ ИЛИ НЕ ПОКУПАТЬ? ВОТ В ЧЕМ ВОПРОС**

Поскольку компьютеров в редакции вечно недоставало, и мне часто приходилось засиживаться допоздна, а потом ехать домой через всю Москву, передо мной встал вопрос: а не купить ли компьютер домой? Ведь часть текстов я могла бы писать дома, не дожидаясь, пока коллега освободит рабочее место. В конце 1990-х компьютер стоил около 500 долларов – не могу сказать, что для меня это была астрономическая сумма. Я могла позволить себе такой подарок. Но... его техническое обслуживание и вечный страх «а вдруг я нажму не ту кнопку, и все сотрется», – ведь системный администратор не поедет ко мне домой устранять неполадку. И в довершение ко всему – мои постоянные переезды с одной съемной квартиры на другую: ведь агрегат вместе с «клавой»<sup>[8](#page-5-0)</sup>, «мозгами» и экраном, подобным огромному старому телевизору, представлял собой весьма громоздкое сооружение. Словом, я решила оставить вечный недостаток рабочих мест на совести работодателя и компьютер домой покупать не стала.

Мой самый-самый-самый первый появился дома в 2002 году, когда у меня родилась дочь. Тогда я, наверное, одной из первых в Москве перешла «на удалёнку» – так называют теперь удаленную работу на дому. Разумеется, перешла с позволения начальства. Из редакции мне был торжественно доставлен агрегат № 386 – самый древний из всей списанной редакционной техники. Помимо программы Word к нему добавилась лишь электронная почта. «Старичок» прослужил мне верой и правдой до 2006 года, пока я, наконец, не купила ноутбук. Однако старый компьютер долго еще пылился в квартире: рука не поднималась выбросить верного друга и помощника. Лишь в 2009 году при очередном переезде агрегат № 386 был безжалостно отнесен на помойку как не способный поспорить с молодыми конкурентами.

**ЛИЛИЯ ЯЩЕНКО** закончила Воронежский государственный университет по специальности филолог, преподаватель русского языка и литературы и Воронежскую государственную академию искусств по специальности актриса драматического театра и кино. С 1996 г. живет в Москве. Работала внештатным журналистом в газете «Известия», журналах «Здоровье», «Няня», «Мой ребенок» и др. С 1997 г. работала редактором в журналах «Фотомагазин», «Техногид», «Добрые советы», Burda, главным редактором журнала «Аксессуары. Вокруг сумки». Сейчас редактор детско-юношеской

1

<span id="page-5-0"></span> $8\,$ Здесь – клавиатура.

газеты «Вместе МЫ – сто тысяч Я», учрежденной Северным окружным управлением образования Департамента образования города Москвы. Лилия Ященко также автор и исполнитель песен, ее песни прозвучали в фильме режиссера Сергея Лялина «История любви или новогодний розыгрыш» (2009). [http://www.liliyaconcerto.com/]